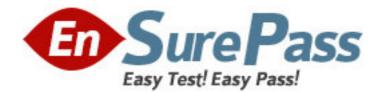

Vendor: Microsoft

Exam Code: 74-404

Exam Name: MS Office Communications Server 2007 R2-

U.C Voice Specializ

Version: DEMO

1.You have an Office Communications Server (OCS) 2007 R2 infrastructure that contains a single Monitoring Server.

You deploy a new pool.

You connect to the Monitoring Server Web page and discover that the reports do not contain information for the new pool. You verify reports contain information for othe r pools.

You need to ensure that you can view QoE information for the new pool.

What should you modify form the OCS console?

A. the properties of the Archiving Server

- B. the properties of the Front End Server for the pool
- C. the properties of the Mediation Server
- D. the properties of the Voice policy

### Answer: B

2.You have an Office Communications Server (OCS) 2007 R2 infrastructure that contains an OCS server and a Monitoring Server.

In the past few days, your company hired 200 new employees for the main office. You crfeate new user accounts for the employees in the main office. The new users initiate audio calls by using Microsoft Office Communicator.

Users who have been on the system for more than one month report that that the voice quality of audio has degraded substantially in the past few days.

You need identify if the addition of the new users is degrading the quality of voice calls. Your solution must use the least amount of administrative effort.

What should you do?

A. From Microsoft Network Monitor, create a network capture and examine the capture for packet loss.

B. From Microsoft Network Monitor, create a network capture and examine the capture for packet jitter.

C. From the Monitoring Server report page, open a Trend report and examine the average Network MOS value.

D. From the Monitoring Server report page, open a Peer-to-peer Video Activity report and examine the Call Type section.

### Answer: B

3.You have an Office Communication Server (OCS) 2007 R2 infrastructure. You deplay devices that run Microsoft Office Communicator 2007 R2 Phone Edition.

S ome users have the Office Communicator 2007 R2 client installed and also use the devices,. The users report that they are unsuccessful when dialing some numbers from the new devices.

You verify that the users can successfully call any internal number or any external number from Office Communicator.

You also verify that the problem occurs only when the users Quick Diall from new device. You need to ensure that the users can successfully call any intermal or external number when using Quick Dial. What should you do?A. From the OCS console, modify the properties of the Voice policy.

B. From the OCS console, modify the properties of the nonmalization rules.

C. From Office Communicator, create a custom location.

D. From Office Communicator, turn on TTY mode.

# Answer: C

4. Your company s network is connected to the Internet. The connection to the Internet is secured by using a firewall.

Your network contains an Office Communications Server (OCS) 2007 R2 infastructure. Currently users in your company are participating in a Microsoft Office Live Meeting session. A federated parther company named Litware Inc. is hosting the session. Litware has Office Communications Server

(OCS) 2007 R2 deployed on their network.

Users report that they are unable to download content during the Web conferences hosted Litware.

You need to ensure that users from your organization can download content from the Web conferences hosted by Litware.

What should you do?

A. Open TCP 8057 on your company s external firewall.

B. Open UDP 5061 and 5062 on your company s external firwall.

C. Request that the administrator of Litware modify the Meeting policy settings in their OCS organization.

D. Request that the administrator of Litware installs a trusted third-party certificate on the server that is configured as a reverse proxy.

# Answer: D

5. You have an Office Communication Server (OCS) 2007 R2 infrastructure.

You view the normalization rule for the United States Long Distance profile as shown in the exhibit. (Click the Exhibit button).

You need to ensure that users can make local calls by first dialing 9, and then dialing a 10-diigit telephone number.

Which normalization rule setting should you modify?

| Namei                                        | United States Long Distance R                          | ule                         |
|----------------------------------------------|--------------------------------------------------------|-----------------------------|
| Newcryntions                                 |                                                        | Conv rule                   |
|                                              | umber for long distance calls to other area (          | odes in the United States   |
| Translation                                  |                                                        |                             |
| Phone pattern rep                            | ular expression                                        |                             |
| ~(VI(10))#                                   |                                                        | The State of the state      |
| Translation pattern                          | regular expression:                                    |                             |
| +161                                         |                                                        |                             |
| Valid translation d                          | aracters are +, numbers, and \$. Exemples              | +142592                     |
| T Internal entern                            | rise extension                                         |                             |
|                                              | when dialing from device                               |                             |
| Guide to creating o                          | ommon phone number translations)                       | Launch guide                |
| Test translation                             |                                                        |                             |
| To test the transla<br>translation will be s | tion, enter a sample dialed number. If it mat<br>hown. | ches the phone pattern, the |
| Sample dialed numb                           | HITE                                                   |                             |
|                                              |                                                        |                             |
| Translated number                            |                                                        |                             |

A. the Internal enterprise extension check box

- B. the Phone pattern regular expression
- C. the Translation pattern regular expression
- D. the Use translation when dialing from device check box

### Answer: C

6.You have an Office Communication Server (OCS) 2007 R2 Standard Edition server.

A recent security breach causes the network administrators to reset the passwords for all user accounts in the Active Directory domain.

You provide the new passwords to all users.

You plan to restart the OCS server.

You need to ensure that the OCS server functions correctly after the restart.

What should you do?

A. Reissue the ceritficraite on the OCS server.

B. Mutilfy the properities of the OCS services, and then modify the properities of the LSGroupExpAppPool application pool.

C. Mutilfy the properities of the OCS services, and then modify the properities of the Rgs wirtual directory.

D. Create a new user accourit named OCSAdminSerrvice, and then modify the properties of the OCS services to use the new account.

## Answer: A

7.You have an Office Communication Server (OCS) 2007 R2 infratructure.

You configure Enterprise Voice.

You need to emulate the Mediation Server.

- Which tool should you use?
- A. Enterprise Voice Route Helper
- B. OCS Logging Tool
- C. Validation Wizard
- D. VoIP Test Set

### Answer: C

8.You r company has a main office and a branch voffice.

Both offices have Office Communications Server (OCS) 2007 R2 deployed. The offices connect to each other by using s WAN link.

Some users in the main office report that the audio quality is poor during peer-to-peer Microsoft Office Communicator calls to users in the office. Users from both offices report that audio quality is adequate during calls to users in the same office.

You need to identify the quality of the audio calls between the offices.

What should you do from the Monitoring Serer report page?

A. Open The UC-to-UC Summary/Trend report and examine the Network MOS scores.

B. Open The UC-to-UC Summary/Trend report and examine the Conversational MOS scores.

C. Open the Mediation Server QoE Performance report and examine the Network MOS scores.

D. Open the Mediation Server QoE Performance report and examine the Conversational MOS scores.

### Answer: C

9. You have an Office Communications Server (OCS) 2007 R2 server.

You deploy a new client computer for a user named User1.

User1 reports that he receives a certificate error in Office Communications 007 R2 and cannot to the OCS server.

You verify that other users can connect to the OCS server.

You need to ensure that User1 can connect to the OCS server.

What should you do?

- A. Add an Enrollment policy on User1 s computer.
- B. Configure the computer of User 1 for certificate enrollment.
- C. Replace the certifcate on the OCS server with a self- signed certificate.

D. Configure the computer of User1 to trust issing certification authority (CA) of the OCS servers certificate.

### Answer: B

10.You have an Office Communications Server (OCS) 2007 R2 infrastructure. Users initate voice calls from remote locations by using Microsoft Office Communicator. Some users report that they experience low quality audio dyring calls from remote locations. The users experience good audio quality when they initiate calls from the internal network.

You need provide a solution for users to predict the quality of audio calls from remote locations. Whatshould you do?

A. Deploy the VoIP Test Set tool to all client computers.

B. Deploy the Pre Call Diagnostics Tool to all client computers.

C. Deploy the OCS 2007 R2 Attendant console to all client computers.

D. Instruct users to run the Set Up Audio and Video Wizard.

### Answer: B